# Trendwenden bei Börsenkursen

Dipl.-Ing.(FH) Kapt.(AG) Wolf Scheuermann Forschungskontor

> Version v1.0 Hamburg, 2018

## **Contents**

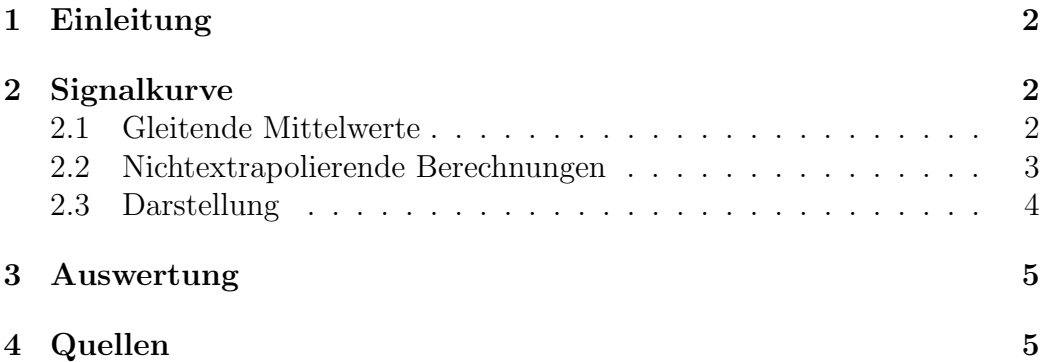

## 1 Einleitung

Dieser Artikel beschreibt die Berechnung einer Signalkurve zur zeitnahen Erkennung von Trendwenden bei Aktienkursen, Börsenindizes, etc. Die Berechnungen können mit einem Tabellenkalkulationsprogramm vorgenommen werden.

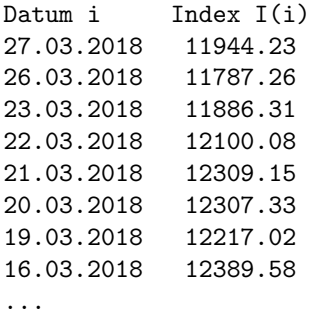

## 2 Signalkurve

#### 2.1 Gleitende Mittelwerte

Exponentieller Mittelwert E(n) einer Indexkurve I als leicht zu berechnender Ersatz eines Gleitenden Mittelwertes  $M(n)$  über ein Zeitfenster von n Tagen.

 $E(n)_i = E(n)_{i-1} + \frac{2}{n+1}(I_i - E(n)_{i-1}),$  n Länge des Fensters. Für den Anfangswert  $E_0$  gilt  $E_0 = I_0$ 

Ab einer Stichprobe von 3 mal Fensterlänge ändert sich der Wert von E nicht mehr signifikant (ab  $n \geq 64$  Tagen).

Je größer das Fenster, desto kürzer kann die Datenmenge sein (nur noch 2x ab 512 Tagen).

2x reicht also. Da wir auf 256 Tagen aufbauen, genügt eine Stichprobenl¨ange von 1000 bis 2000 Tagen, auch wenn wir Mittelwerte bis 4096 Tagen verwenden. Bei kürzeren Stichproben füllen wir den Rest mit dem ältesten Wert auf.

#### 2.2 Nichtextrapolierende Berechnungen

Gleitende Mittelwerte E(n) für n = 256, 2048 und 4096 Tage berechnen, dargestellt durch  $E(256)$ ,  $E(2048)$ ,...

E(256) E(2048) E(4096) 12452.80 9648.77 8315.34 12456.79 9646.53 8313.57 12462.04 9644.43 8311.87 12466.56 9642.24 8310.12 12469.43 9639.84 8308.27 12470.69 9637.24 8306.32 12471.97 9634.63 8304.36 ...

Differenz der Mittelwerte berechnen:  $K_1 = E(4096) + E(256) - E(2048)$ . Diese Kurve  $K_1$  zeigt einen geglätteten aber nicht verzögerten Verlauf des Index. Es ist eine höhere Art der Ableitung.

K1 11119.37 11123.83 11129.47 11134.43 11137.86 11139.77 11141.71 ...

Minimum und Maximum der Kurve  $K_1$  werden in je einem 20-Tage-Fenster berechnet. Der Wechsel der Kurve  $K_1$  zwischen den Extremwerten signalisiert Trendwenden! Und zwar unveränderlich, da keine Extrapolation in die Zukunft hineinspielt.

Min\_K1(20) Max\_K1(20) 11119.37 11175.96 11123.83 11176.78 11129.47 11177.33 11134.43 11178.2 11137.86 11179.24 11139.77 11180.22 11141.71 11181.07 ...

#### 2.3 Darstellung

Die drei Kurven: K1, Minimum und Maximum in einem Diagramm. Min und Max dabei strichliert, damit wir sehen, wenn die Kurve  $K_1$  von einem zum anderen Extrem wechselt. Dies zeigt Trendwechsel an.

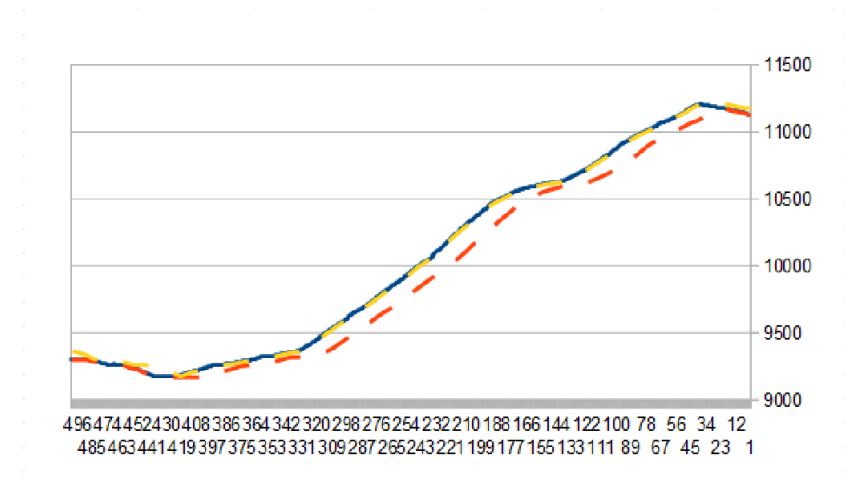

Figure 1: Signalkurve  $K_1$  und Extremwertkurven.

Es genügt, 500 Tage im Diagramm darzustellen - dies entspricht zwei Handelsjahren mit je 254 Handelstagen pro Kalenderjahr. Evtl. ein Fenster mit nur 30 Tagen Länge als "Lupe" darstellen.

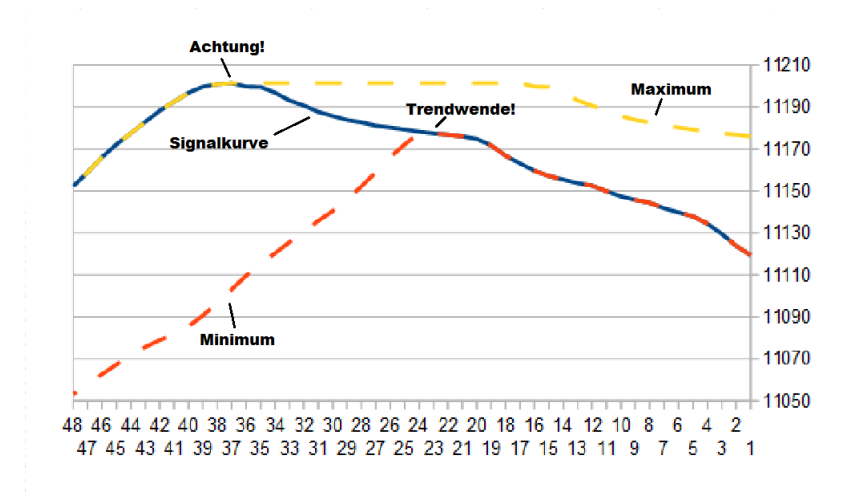

Figure 2: Lupendiagramm.

### 3 Auswertung

Wenn die Signalkurve  $K_1$  ihre momentane Extremum-Kurve verläßt, dann ist dies ein Achtungssignal, daß ein Trendwechsel kurz darauf erfolgen könnte.

Spätestens beim Schnitt der Signalkurve mit der gegenüberliegenden Extremum-Kurve handeln und hier mal einen Blick auf den tatsächlichen Indexverlauf werfen, um nicht gerade im extremstem Punkt zu agieren. Solange die Signalkurve sich zwischen den Extremwerten bewegt, haben wir Zeit zu handeln.

Wenn die Signalkurve an ihrem Minimum liegt, haben wir auf jeden Fall einen Abwärtstrend, wenn sie dagegen am Maximum liegt haben wir einen Aufwärtstrend.

Handeln von Trendwechsel zu Trendwechsel sollte mittelfristig gewinnbringend sein.

Wenn die Signalkurve einem Aufwärtstrend folgt, Call-Optionsscheine kaufen. Bei Achtungssignalen Calls verkaufen und abwarten, bis Signal wieder Aufwärtstrend anzeigt. Dann wieder mit Calls einsteigen. Keine Puts kaufen, da keine große Spanne zu erwarten ist!

Bei Abwärtstrend das ganze mit Put-Optionsscheinen, aber umgekehrt.

## 4 Quellen

## References

[1] Dipl.-Ing.(FH) Kapt.(AG) Wolf Scheuermann Uber Prognosen, v2. Forschungskontor, Hamburg 2017